# **Open Mobile 3.4.0 for iOS Release Notes**

#### **V E R S I O N 1 . 0 , JUNE 2 0 1 4**

These release notes contain the latest news and information about iPass Open Mobile 3.4.0 for iOS.

### **New Features and Enhancements**

- **Credential-Free Authentication**
	- If this feature is enabled (through the Open Mobile Portal), users will not have to enter or update is.<br>As their credentials (username, password, etc.). The username will be based on the user's email and the password will be dynamically-generated when they activate.
- **Hotspot Finder Enhancements** 
	- Added a feature allowing users to report hotspot problems. i.
	- Improved hotspot filtering. **B**
	- Included a nearby hotspot preview on the Dashboard. tis.
	- Save data usage by using the hotspot finder in Offline Mode (previously only available when the  $\mathbf{z}$ device was offline).
- **How-to-Connect Instructions** 
	- After activating, access simple instructions on connecting to the Internet with Open Mobile by **B** tapping on **How to Connect with iPass** (located on the Dashboard).
- **Intelligent Network Representation** (**INR**)
	- Using a combination (where available) of whitelisting, blacklisting, connection history, pre-**Six** authentication processing, confidence flags in the directory, and the offline hotspots database, the client is now able to assess the confidence of a hotspot being part of the iPass network.
	- Reduces the incidence of false positives.
- **Alternate Prefix and Suffix Support** 
	- Allows for volume-based billing (by data usage, in addition to time).
- **Free Hotspot Internet Specification (FHIS)** 
	- If this feature is enabled, (through Open Mobile Portal), users will experience improved connections i.<br>Si to free hotspots.
- **iOS 7 Compatibility**
	- i. Open Mobile is fully compatible with iOS 7.
- **Password Obfuscation**

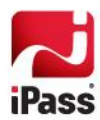

Added password obfuscation to the provisioning API.  $\overline{\mathbf{B}}$ 

### **System Requirements**

- iOS 6.0 or later.
- iOS multitasking support (for example, iPhone 3GS or later, iPod Touch third generation or later, or iPad second generation or later).
- Users need an iPass account in order for the service to function. In addition, the user must be connected to the Internet (by Wi-Fi or Mobile Broadband) to activate Open Mobile.

### **Supported Languages**

English, Simplified Chinese, Traditional Chinese, French, German, Italian, Japanese, Korean, Russian, Spanish, and Thai.

### **Resolved Issues**

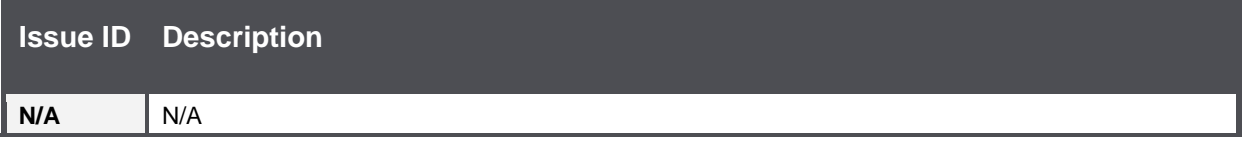

## **Known Limitations**

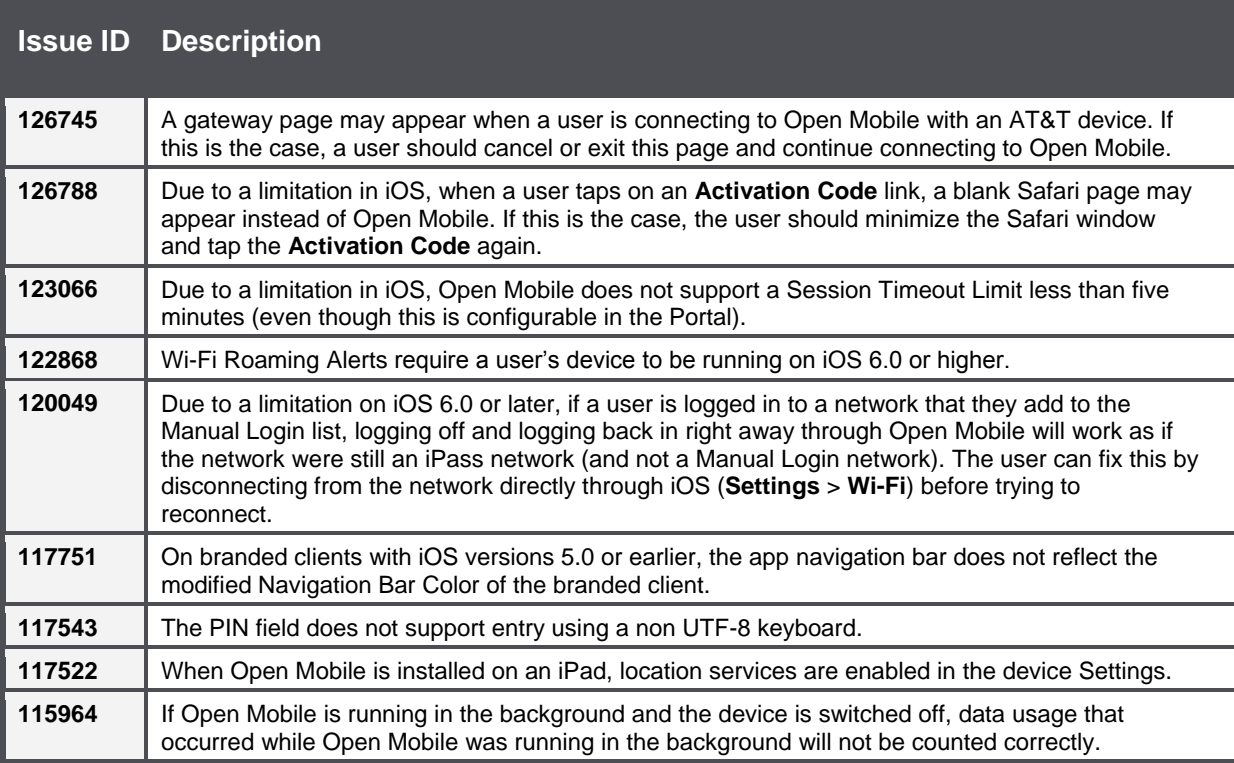

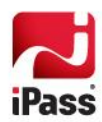

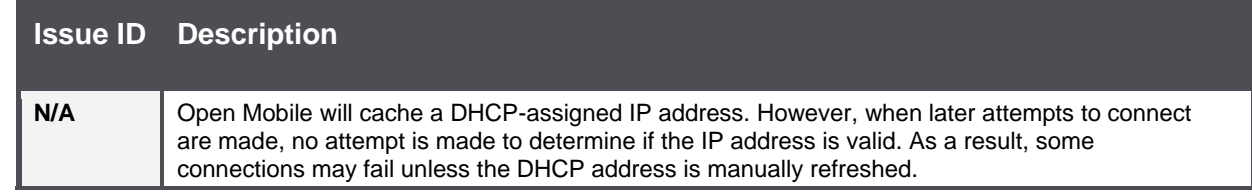

# **Known Issues**

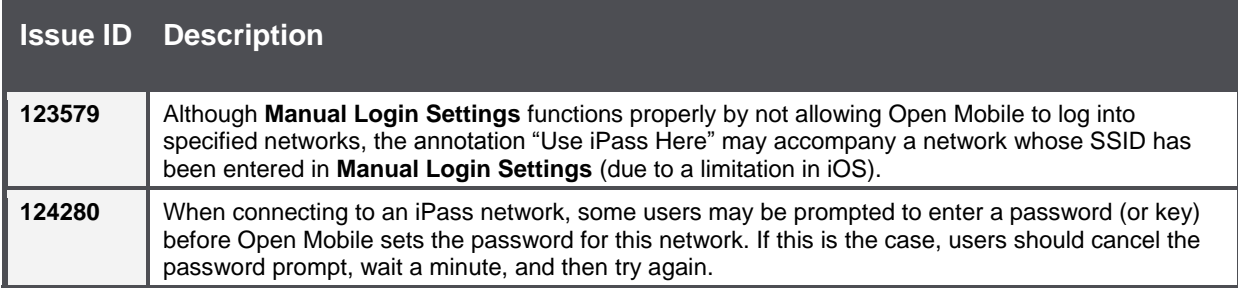

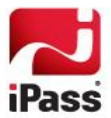

#### *Copyright 2014, iPass Inc. All rights reserved.*

#### *Trademarks*

*iPass, iPassConnect, ExpressConnect, iPassNet, RoamServer, NetServer, iPass Mobile Office, DeviceID, EPM, iSEEL, iPass Alliance, Open Mobile, and the iPass logo are trademarks of iPass Inc.* 

*All other brand or product names are trademarks or registered trademarks of their respective companies.* 

#### *Warranty*

*No part of this document may be reproduced, disclosed, electronically distributed, or used without the prior consent of the copyright holder. Use of the software and documentation is governed by the terms and conditions of the iPass Corporate Remote Access Agreement, or Channel Partner Reseller Agreement. Information in this document is subject to change without notice. Every effort has been made to use fictional companies and locations in this document. Any actual company names or locations are strictly coincidental and do not constitute endorsement.*

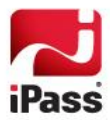